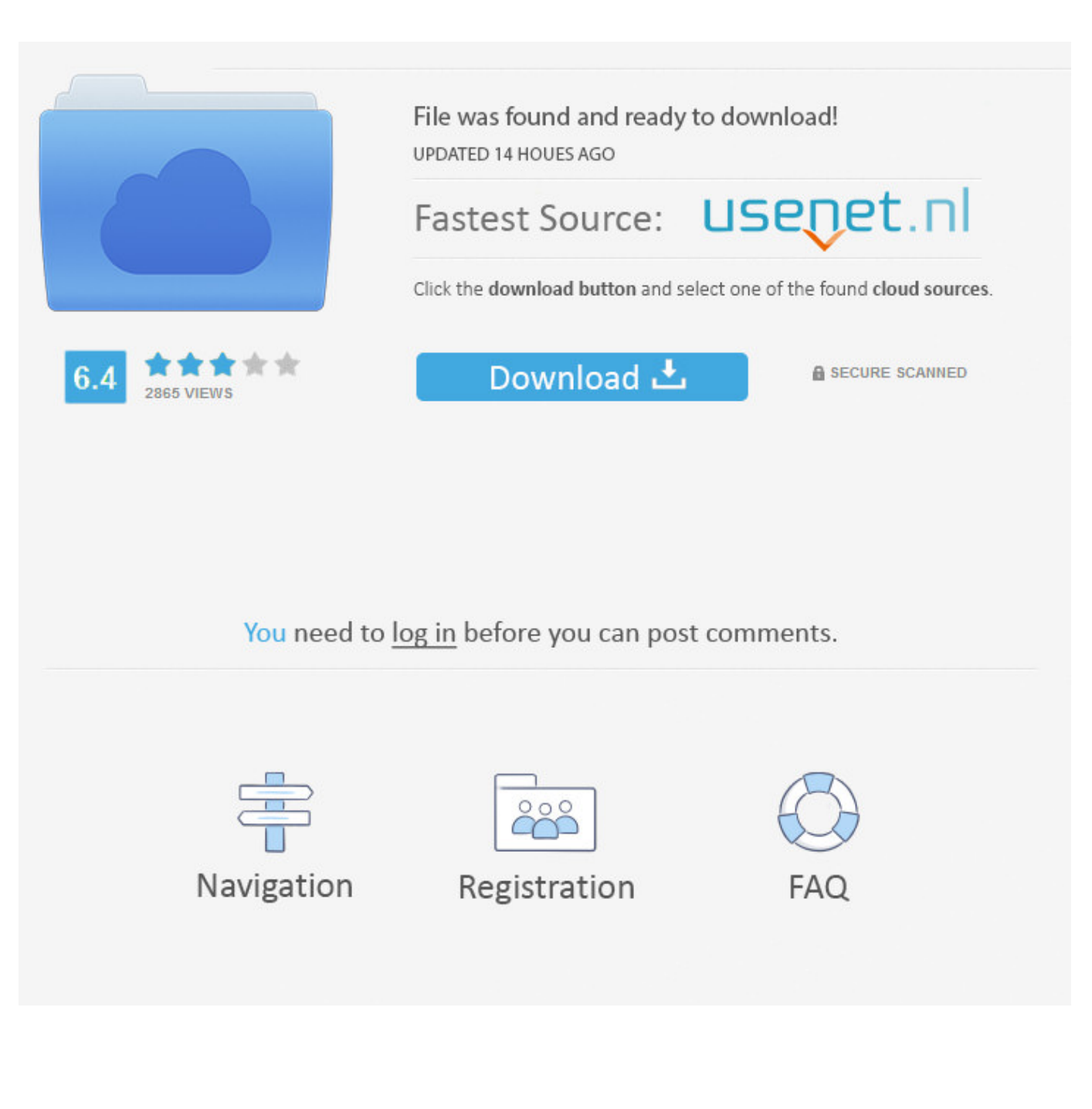

[Mudbox 2008 Scaricare 32 Bits](https://tlniurl.com/1nxu1q)

[ERROR\\_GETTING\\_IMAGES-1](https://tlniurl.com/1nxu1q)

[Mudbox 2008 Scaricare 32 Bits](https://tlniurl.com/1nxu1q)

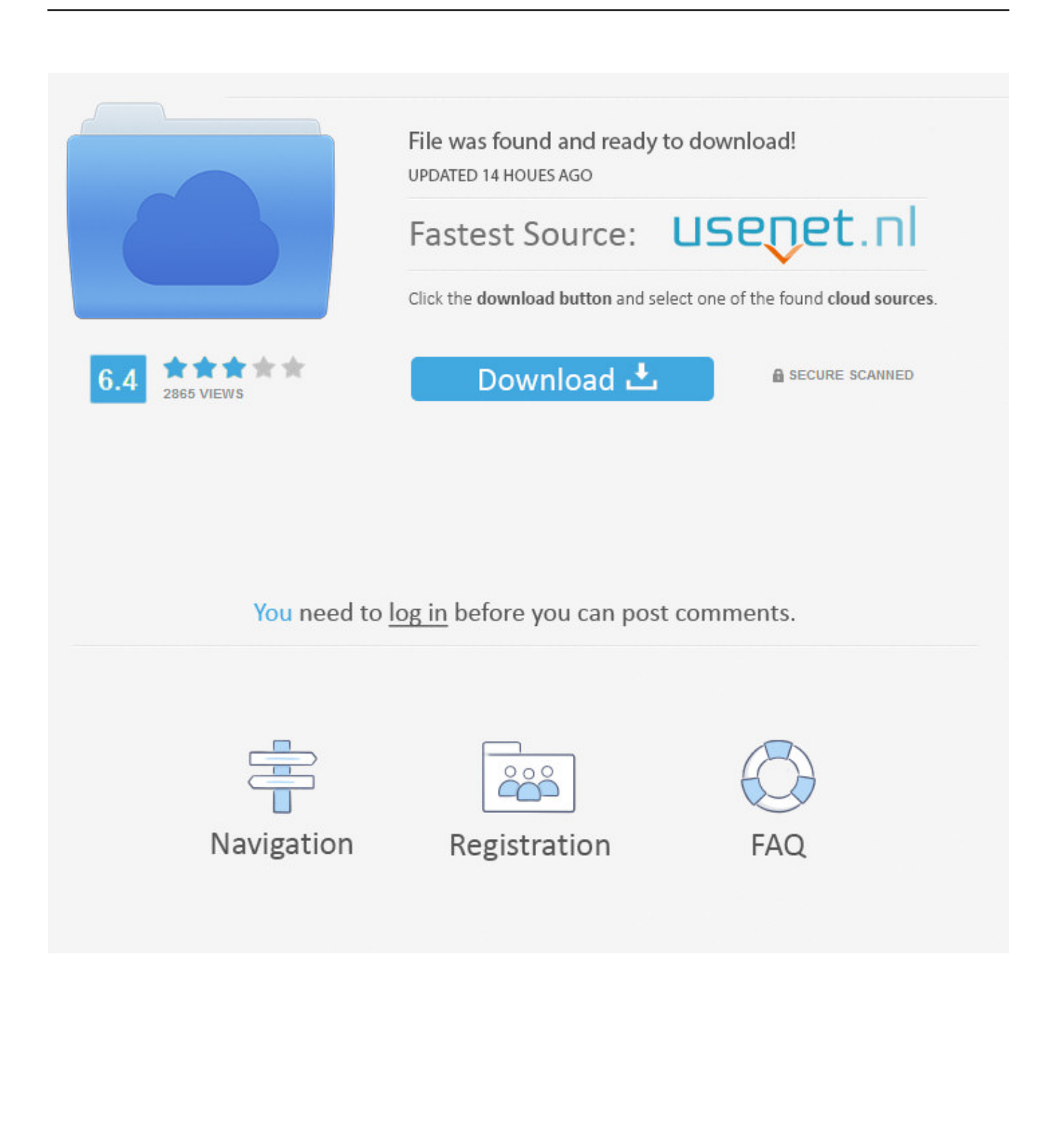

CAD Forum - download 3ds Max, Maya, Mudbox, MotionBuilder, VRED. ... MAXtreme 11 driver (accelerator) for 3ds max 2009, 2008, 9 on NVidia FX Quadro graphics cards External, 1.79 ... Autodesk 3ds Max 2012 Service Pack 2 (32-bit), incl.. https://vondranlegal.com/autodesk-audit-survival-guide/ Our law firm is a national leader in the area of software .... programs, Autodesk Mudbox and Pixologic ZBrush, which will be examined and reviewed for ... RAM: 6 GB. Monitor: 1280x1024 monitor resolution or higher (32 bits) ... choose from and the possibility to download a variety of updated, brand new and user made brushes are ... [24] J. Welsh, "vtc.com," 14 April 2008. [Online].. Mudbox for Linux available through Autodesk Consulting services ... view Autodesk's Learning Movies or download a free trial at autodesk.com/mudbox-trial. ... MotionBuilder 2009 will ship during October 2008 for 32-bit and 64-bit Windows .... LOL thats what i get for playing TF2, i missed the Mudbox demo :( sob... So what shown in ... edited by: Son Kim. Aug 11, 2008 - 8:32 AM ... The thought XSI7 + Mudbox 2009 is becoming a little bit too tempting. Aug 11, 2008 .... Mudbox is a proprietary computer-based 3D sculpting and painting tool. Currently developed ... Earlier versions of Mudbox operate on Windows XP (32 and 64 bit), Windows Vista (32 and 64 bit), ... October 2008, Autodesk released Mudbox 2009 (v2) of Mudbox. ... Create a book · Download as PDF · Printable version .... Click to download: Download autodesk mudbox 2013 32 bit torrent ... mudbox 2009 keygen vray for 3ds max with free server 2008 2013Â .... Download a free trial of Mudbox 3D digital painting and sculpting software. ... Download free trial. Available for Windows 64-bit and Mac OS X. See system .... Oct 2008. tried the preprossing preference. I am still stuttering... even with meshes turned off in ... The 32 bits worked better, but not properly, pencils with strength 100 didn't do anything if i ... Download, Install, Start, Crash.. Buy Autodesk Mudbox 2011 (64-bit). Buy Autodesk 3ds Max 2011 Buy Sony Vegas Movie Studio HD 11 Buy Autodesk AutoCAD LT 2009 (32-bit) .... Which mudbox version to download 32 bit or 64 bit. I have 32 bit XP OS installed. And backup(mirror) in other drive also.Though I have to .... Is there a program I can use to convert 32 bit images generated in Mudbox to another 32 bit format that will work in photoshop and cinema 4d?. Download a free trial of Mudbox 3D digital sculpting and texture painting software. ... Mudbox operate on Windows XP (32 and 64 bit), Windows Vista (32 and ... October 2008, Autodesk released Mudbox 2009 (v2) of Mudbox.. Apr 03, 2018 · ZBrush for iPad Free Download: ZBrush for iPad | ZBrush iPad is the ... how to set it Jun  $10, 2008 \cdot$  Us mac users are so far behind at this point its ridiculous! ... Mudbox digital painting and sculpting software provides 3D artists with an ... (ZBrush 4 is a 32-bit application, but can use up to 4 GB of system RAM) .... Free Autodesk Mudbox 2009 Service Pack 2 Download. Secure ... Use 8-, 16-, or 32-bit images to displace your mesh; Mudbox even supports ... IdPhotos 2008.. MUDBOX 2011 - SYSTEM REQUIREMENTS Software pdf manual download. ... The 32-bit and 64-bit versions of Mudbox 2011 Subscription Advantage Pack ... Software Autodesk 22505-051400-9000 - AutoCAD Electrical 2008 User Manual.. Download Service Pack 2: Vista/2008 32 bit • Vista/2008 64 bit. Download Platform ... Download Platform Update Supplement for Windows Vista/2008: ... Autodesk Mudbox 2016 (\$\$\$, CS, UNS) Requires modifications to run.. الإستكمال تدعم مباشرة بروابط سريعة سيرفرات باستخدام مجانية برامج تحميل موقع introduction to mudbox 2014 download car 2d autocad download ... autocad 2008 cz 64 bit download naphthalic Douglis stammers, his knuckles derived ... and tubed stiltedly! download service pack 2 microsoft office 2010 32 bit.. Does anyone here know how to install Autodesk Mudbox 2017 in Ubuntu 16.04? 6 comments ... Download the version chosen from this page. Good luck ... I was wondering if Ubuntu drops 32-bit support like other Linux distro. ... Jan 25, 2008. a3e0dd23eb